## SAP ABAP table SCSM\_MONSYS\_BUF {Buffer Table ALSYSTEM}

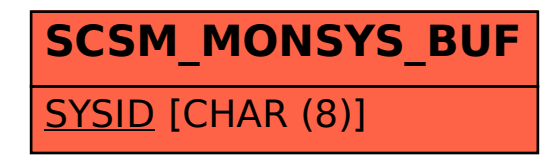